### **OLPC en Argentina: Evaluación de usabilidad frente a alumnos de nivel primario**

#### **F. Javier Diaz**

Fac.de Informática, Universidad Nacional de La Plata. La Plata, 1900, ARGENTINA jdiaz@info.unlp.edu.ar

#### **Claudia M. Tzancoff Banchoff**

Fac.de Informática, Universidad Nacional de La Plata. La Plata, 1900, ARGENTINA cbanchof@info.unlp.edu.ar

#### **Viviana Harari**

Fac.de Informática, Universidad Nacional de La Plata. La Plata, 1900, ARGENTINA vharari@info.unlp.edu.ar

e

#### **Ivana Harari**

Fac.de Informática, Universidad Nacional de La Plata. La Plata, 1900, ARGENTINA iharari@info.unlp.edu.ar

#### **Abstract**

For the last several years, the Computer Science Faculty of the UNLP has been working in the dissemination and usage of open source software, emphasizing its usage in the educational sector.

During 2006, active work using Lihuen GNU/Linux has been done in several schools, and the outcome of these experiencies were presented in several meetings and conferences. Last February, two prototypes of OLPC were obtained, generating a new line of work which involves two main areas:

- on one hand, the evaluation of alternatives for the operating system proposed in the original version, Sugar.
- on the other hand, a series of evaluations which includes everything from a formal evaluation of the OLPC user interface, to a set of usability tests with children and teachers.

The objective of this article is to specifically analyze the first experience with children from one school, located at the City of La Plata, during their first contact with OLCP. Therefore, there will be presented the characteristics of the usability test that was performed, and its results.

**Keywords:** Software freedom, OLPC, Sugar, Lihuen GNU/Linux, Usability Testing

#### **Resumen**

Desde hace varios años la Facultad de Informática de la UNLP ha estado trabajando en la difusión y uso de software libre, haciendo principal hincapié en el sector educativo.

Durante el año 2006, se trabajó activamente en varias escuelas usando Lihuen GNU/Linux y los resultados de estas experiencias fueron expuestos en diferentes jornadas y encuentros.

En febrero del corriente año, se consiguieron dos prototipos de OLPC y se abrió una nueva línea de trabajo que involucra dos grandes ramas:

- por un lado, la evaluación de alternativas al sistema operativo Sugar, propuesto en la versión original.
- por el otro, una serie de evaluaciones que van desde una evaluación formal de la interfaz de usuario de las OLPC hasta una serie de testeos de usabilidad con niños y docentes.

El objetivo de este artículo, es analizar específicamente, la primera experiencia con niños de una escuela de la ciudad de La Plata, en su primer contacto con las OLPC. A través del mismo, se va a exponer las características del testeo de usabilidad realizado y los resultados obtenidos.

**Palabras claves:** Software libre, OLPC, Sugar, Lihuen GNU/Linux, Testeo de Usabilidad

### **1 Introducción**

El proyecto OLPC nace en el año 2005, en el Media Lab de MIT [1] (Laboratorio de Medios del Instituto Tecnológico de Massachussets, EEUU), donde se planteó desarrollar una computadora portátil que se pudiese adquirir a muy bajo costo y que permitiese cambiar la forma en la que se educa. Una de sus características más importantes, es que las computadoras deben ejecutar únicamente software libre. Es así que nace la organización sin fines de lucro denominada "One Laptop per Child (OLPC - Una Laptop por Chico)" [2] que es independiente del MIT.

El proyecto OLPC, originalmente, contempla la distribución de los equipos por fuera del circuito mercantil. Los gobiernos interesados en participar, podrán comprar las computadoras y luego distribuirlas en forma gratuita a los alumnos de las escuelas.

A través de Educ.ar [3] se han podido conseguir los primeros prototipos de las OLPC y esto dio lugar a una línea de trabajo dentro del proyecto de Software Libre en las Escuelas que se desarrolla en la Facultad de Informática.

Este artículo describirá la primera experiencia llevada a cabo con niños frente a las OLPC. Esta tarea se realizó en la Escuela Anexa de la Universidad de La Plata [4] con niños de 5to. y 6to. grado de la Educación Primaria Básica (EPB). Se detallarán las características del testeo de usabilidad que se llevó a cabo, teniendo en cuenta sus objetivos principales, el perfil de los actores, las actividades programadas en el trascurso de la evaluación, el seguimiento y registro de los resultados observados. Finalmente, se incluirá un análisis de los resultados del testeo y se podrá observar que los mismos fueron altamente positivos.

# **2 Características del proyecto**

La Argentina es uno de los primeros países en adherir al proyecto OLPC, y hasta el momento, el único de habla hispana, aunque hay otros paises evaluando su adopción.

Se ha destinado fondos para su evaluación por parte de especialistas en tecnología y educadores. La última etapa de este proceso contempla una serie de pruebas piloto, la última de las cuales se realizará en las escuelas con los mismos alumnos.

El Ministerio de Educación de la Nación, a través de Educ.ar ha organizado y coordinado diferentes actividades con distintos equipos de trabajo de manera tal de poder evaluar adecuadamente el proyecto y su implementación en nuestro país.

Es a través de Educ.ar que se han podido conseguir los primeros prototipos para comenzar a trabajar.

El proyecto OLPC en la UNLP está siendo llevado a cabo dentro del Laboratorio de Investigación de Nuevas Tecnologías en Informática, LINTI [5]. El LINTI funciona dentro de la Facultad de Informática de la Universidad Nacional de La Plata y es uno de los tres laboratorios de investigación con que cuenta esta Unidad Académica.

Después de varias gestiones, en julio de 2006 se pudo acceder a los primeros prototipos de OLPC. Se trató de 2 plaquetas (ver Figura 1) cuyas características técnicas se muestran en la Tabla 1.

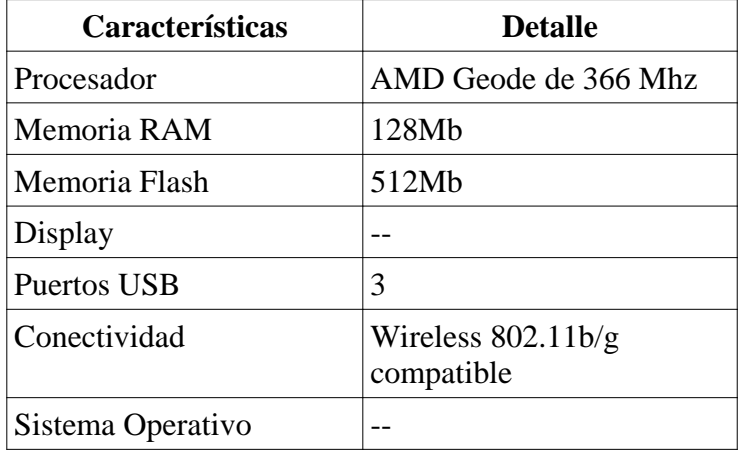

Tabla 1: Características del primer prototipo de OLPC.

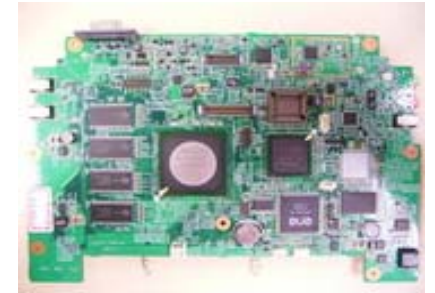

Figura 1: Imagen del primer prototipo de OLPC

A partir de este logro, dentro del Programa de Investigación que se mantiene en el LINTI sobre "Software Libre"[6], se abrió una nueva línea de investigación para realizar una serie de pruebas e investigar su potencialidad de uso en la realidad educativa de nuestro país, considerando todas las alternativas posibles de implementación.

Como se mencionó anteriormente, una de las características más destacadas del proyecto OLPC es que las computadoras se distribuirán con software libre. En particular, el grupo de desarrollo de este proyecto propone la utilización de un sistema operativo Fedora Core con un escritorio especialmente escrito para estas computadoras denominado Sugar [7].

En febrero de este año, se consiguieron dos prototipos completos (ver Figura 2) con la apariencia de la portatil que se distribuiría entre los alumnos. Las características técnicas de este modelo pueden verse en la Tabla 2.

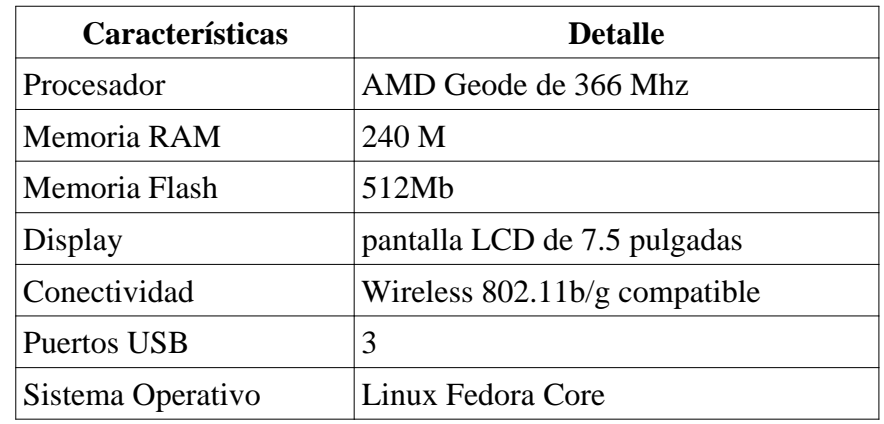

Tabla 2: Características del segundo prototipo de OLPC

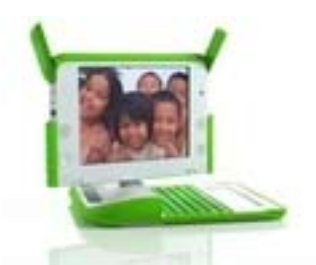

Figura 2: Imagen del segundo prototipo de OLPC

Con la adquisición de estos prototipos, se plantearon varias líneas de trabajo que abarcan desde el desarrollo de software, a la evaluación de los mismos en entornos reales. Estas líneas fueron descriptas y publicadas en [8].

Una primer línea de investigación se refiere al desarrollo de la distribución local basada en Lihuen GNU/Linux para las OLPC [9].

Otra línea de trabajo se refiere a la evaluación heurística de la interfaz de usuario propuesta. La evaluación heurística [10] es uno de los métodos principales de inspección y se lleva a cabo por expertos en HCI, Interacción Hombre-Computadora. El objetivo es evaluar la calidad de uso de un producto desde le punto de vista del diseño de la interfaz.

Por último, se formó un grupo de trabajo que se focaliza en el estudio de factibilidad áulica de las OLPC, teniendo en cuenta las actividades que realizan los docentes con sus alumnos y el rol de la PC en la clase.

### **3 Primer Evaluación de Usabilidad**

Como parte del proyecto de la evaluación de las OLPC, se organizó un testeo de usabilidad donde se puso a prueba el producto frente a usuarios reales, en este caso los niños.

Se escogieron alumnos pertenecientes a la Escuela Anexa "Joaquin V. Gonzalez", escuela básica pública dependiente de la Universidad Nacional de La Plata. Esta escuela es una de las instituciones en dónde se viene trabajando con la difusión y el uso de aplicaciones de software libre en el aula.

La escuela cuenta con una sala de PC con 20 máquinas, de las cuales 16 son destinadas para el uso de los alumnos. En general trabajan de a dos por máquina.

El único sistema operativo utilizado hasta el año 2006, era Microsoft Windows, con aplicaciones basadas en dicho sistema. A partir del año 2007, se ha incorporado un sistema operativo de software libre: Lihuen GNU/Linux [11], por lo tanto todas las máquinas pueden arrancar con ambos sistemas.

Al gabinete de computación, asisten periódiamente alumnos a partir de los 5 años (Nivel Inicial, 3er sala), para realizar tareas que permitan afianzar los conceptos abordados por el docente en las diferentes disciplinas.

## **3 1 Perfil del alumnado**

Los alumnos seleccionados, a los cuales se le realizó el test de usabilidad, pertenecen a los últimos grados del nivel 2 de EPB (Educación Primaria Básica) y sus edades oscila entre los 10 y 12 años. Los niños ya tenían una formación informática básica dado que asisten periódicamente a la sala de computadoras de la escuela, para realizar tareas relacionadas con los temas abordados en el aula. Dichas tareas están realizadas con diferentes aplicaciones, tanto de ofimática, como de uso de Internet y educativas.

## **3 2 Organización del test**

Se seleccionaron en total 20 alumnos, los cuales trabajaron en grupos de a dos, dado que se contaban sólo con dos prototipos de máquinas OLPC.

Se diagramaron actividades de formato similar a las que los alumnos acostumbran a desarrollar con los entornos de Microsoft Windows y Lihuen GNU/Linux. En total fueron tres actividades con diferentes niveles de complejidad y que debían ser desarrolladas en una sesión de aproximadamente 20 minutos.

Durante el desarrollo del test se encontraron presente dos personas encargadas del seguimiento, observación de la interacción niño-OLPC y registro de resultados.

Antes de comenzar con las actividades, se les explicó a los alumnos las características básicas de la interfaz Sugar, describiendo brevemente la funcionalidad de cada una de las aplicaciones con las que cuenta la OLPC y se les mostró cómo hacer para ejecutar y cerrar una aplicación. Se les explicó brevemente el uso del editor de textos, una aplicación denominada Write, basada en el editor de textos Abiword [12], dándoles un pantallazo general sobre su uso, información básica necesaria para iniciar y desarrollar el test.

# **3 3 Actividades planteadas**

A continuación se detallan las actividades realizadas por los niños.

Actividad 1:

- Abrir el editor de textos y escribir unas líneas dando su opinión respecto a las OLPC.
- Cambiar el tipo y tamaño de letra utilizada, respetando mayúsculas y acentos.
- Guardar el documento, colocándole un nombre deseado.
- Finalizar la tarea cerrando la aplicación

Actividad 2:

- Abrir nuevamente el editor de textos e insertar una tabla con tres columnas y dos filas. En la primer fila colocar las palabras: Grave, Aguda y Esdrújula
- Escribir en la columna correspondiente las palabras dictadas según su tipo de acentuación
- Agregar filas en caso de ser necesario.
- Grabar el archivo.
- Cerrar la aplicación

Actividad 3:

- Abrir la aplicación "Cámara".
- Tomarse una foto.
- Guardar la imagen.
- Cerrar la aplicación.
- Abrir el editor de textos e insertar como imagen la foto adquirida en la aplicación anterior.
- Colocar utilizando viñetas información sobre su persona: nombre, apellido, edad, colegio, etc.
- Guardar el documento.
- Cerrar la aplicación

### **3 4 Seguimiento**

Los chicos fueron monitoreados por dos personas que registraron sus acciones y observaron en forma directa cómo los alumnos interactuaban con el sistema. Durante este seguimiento, se trató de asistir al alumno lo mínimo posible, para ver si podía realizar las actividades con el conocimiento informático que ya tenían. La Figura 3 muestra una foto tomada al momento de la evaluación.

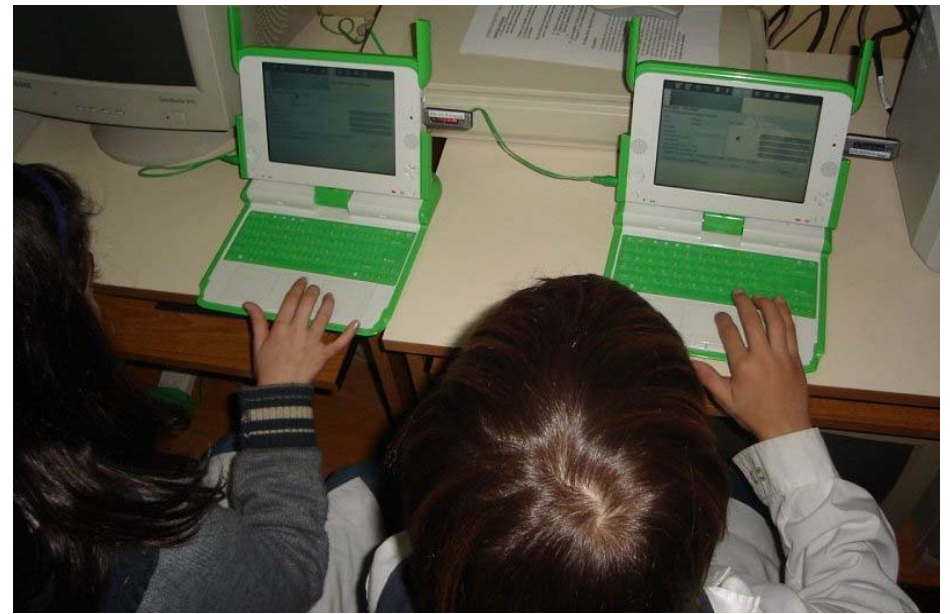

Figura 3: Alumnos de la Escuela Anexa interactuando con las OLPC

Los alumnos interactuaron con las OLPC, sólo una vez. Está previsto repetir esta experiencia con la misma población y chequear si recuerdan cómo utilizarla, realizando tareas similares. De esta manera se analizaría si su performance mejora o no.

## **4 Resultados de la experiencia**

Como resultado de esta evaluación, se pudo registrar dos tipos de información. Por un lado, se pudo obtener valores concretos sobre la interacción de los niños con las OLPC, se pudo observar el comportamiento de los mismos en la sesión de trabajo que tuvieron y cómo fue su performance frente al sistema. Por otro lado, se pudo obtener información subjetiva, o sea se logró en el mismo encuentro, y a través de una de las actividades que los niños debían realizar con la máquina (actividad 1), tener un feedback por parte de los mismos, en las cuales se rescataron opiniones, críticas, si les gustó o no, y cierto análisis comparativo con el ambiente operativo tradicional que utilizaban hasta el momento.

Respecto a la interacción niño-OLPC, el test de usabilidad arrojó los siguientes resultados, que se van a mostrar en tablas organizadas por tarea. Se tuvo en cuenta si lo realizó o no y el grado de dificultad.

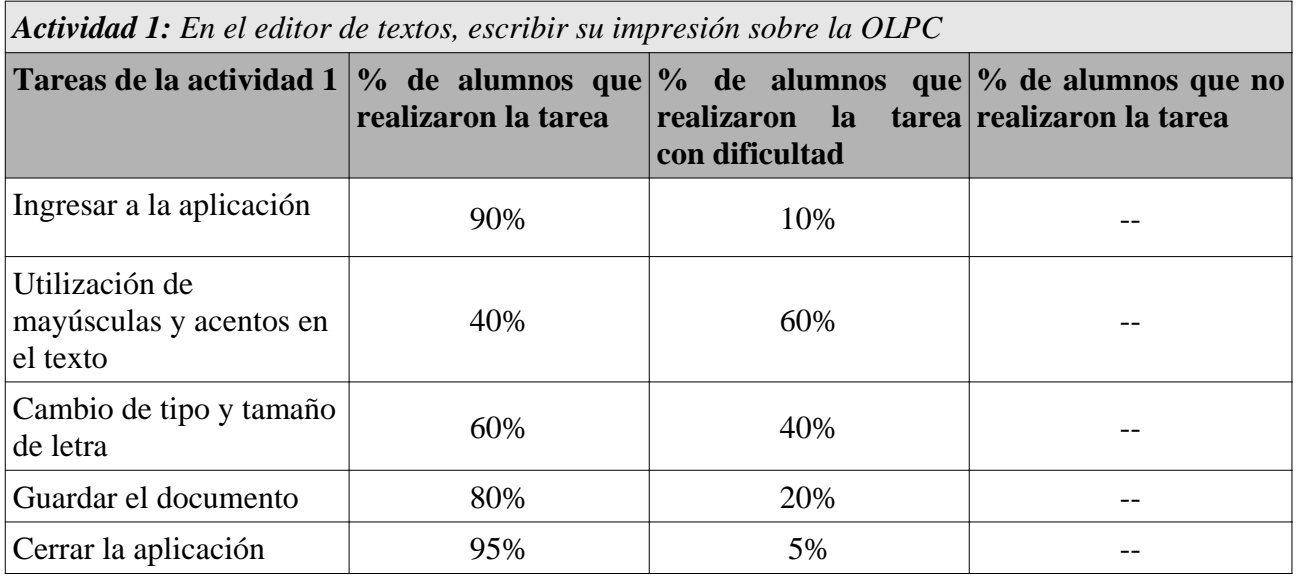

*Actividad 2: En el editor de textos, insertar una tabla y colocar dentro de ella palabras dictadas*

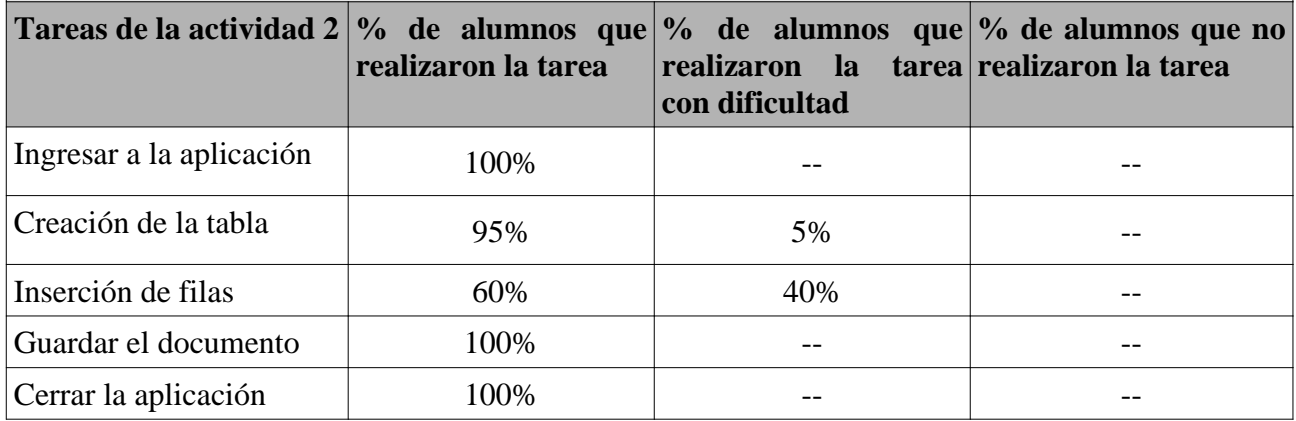

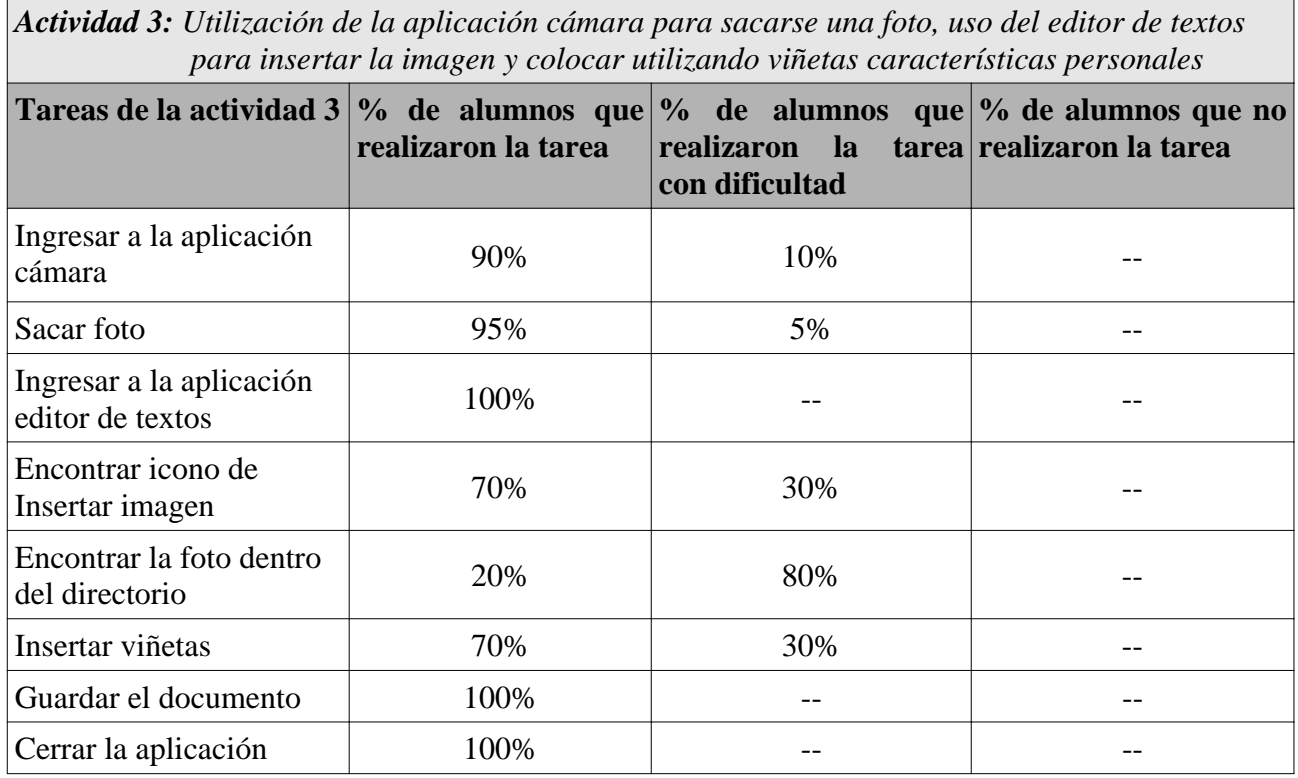

A continuación, se va a mostrar una tabla con un gráfico estadístico, que resume cómo fueron desarrolladas las tareas. Se muestra el grado de realización de las tres tareas, con o sin dificultad. Vale aclarar que para obtener un porcentaje de realización por actividad, como las mismas están compuestas por varios pasos, se promediaron los porcentajes de realización de todos ellos.

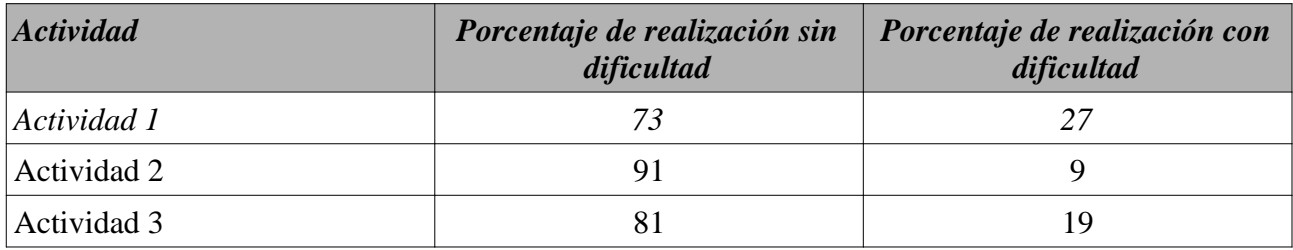

En la Figura 4, se muestra los valores de la tabla en forma gráfica.

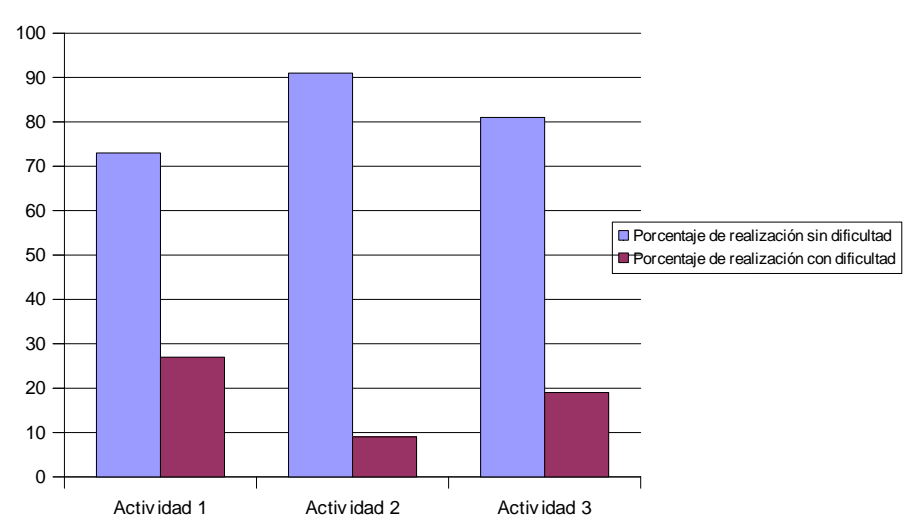

Figura 4: Porcentaje de realización de las actividades

Respecto a la evaluación de aspectos subjetivos, se tuvieron en cuenta cinco cuestiones principales: la aceptación general, la facilidad de uso, el uso del mouse y el teclado, y el grado de preferencia de Sugar respecto de los sistemas operativos conocidos por los niños.

Esta información se obtuvo de la Actividad 1, en donde se les pidió a los alumnos que escribieran su opinión de la OLPC.

La tabla resultante se detalla a continuación:

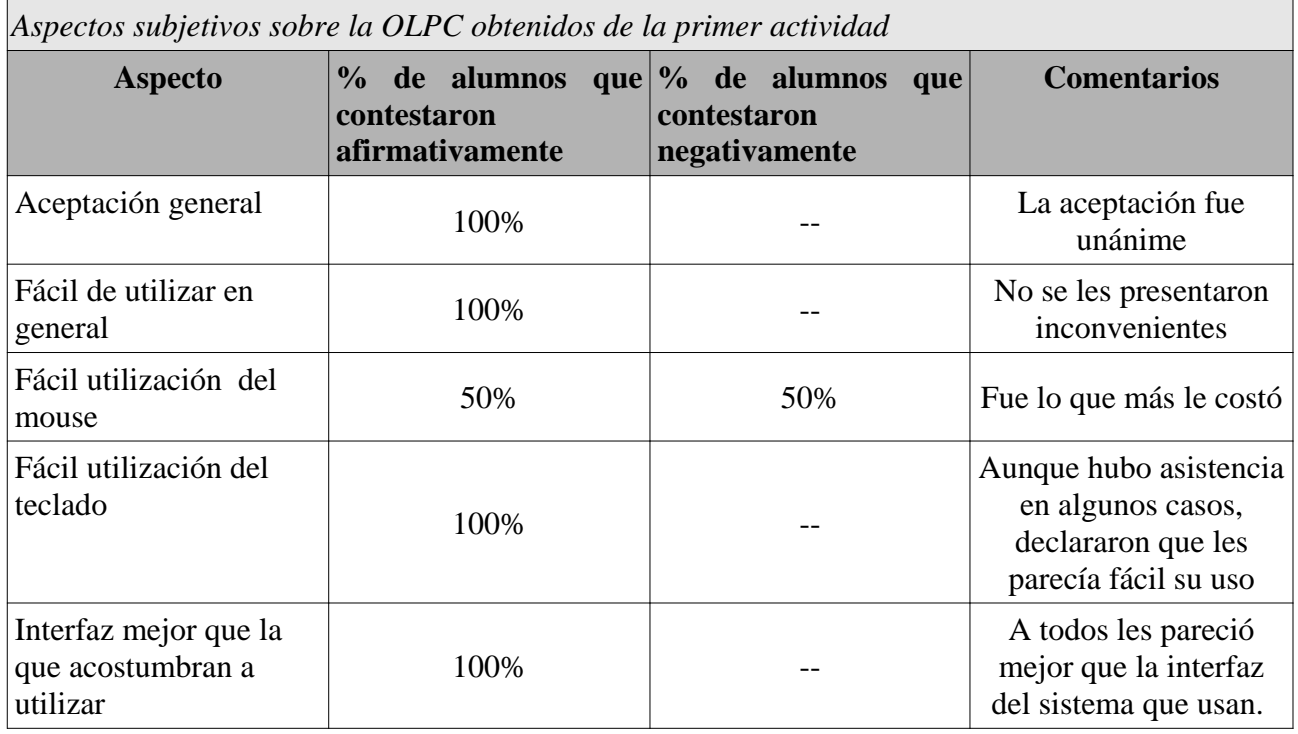

Otros comentarios relevantes tomados en el transcurso de la evaluación fueron los siguientes:

- "*Me parece mejor que Windows, porque es más visual, ya que se ven bien qué aplicaciones están andando*"
- "*La interfaz me gusta más porque está mejor ordenada*"
- "*Me gustaría que estuviera todo en castellano*"
- "*Faltan teclas en el teclado, como la de Suprimir, Fin, etc*"
- "*La pantalla me parece muy chiquita*"

### **5 Conclusiones**

Los resultados que arrojó la evaluación de indagación, fueron altamente satisfactorios. La información que se logró registrar en el test fue relacionada con aspectos de usabilidad pero también se extrajeron datos subjetivos, como el grado de satisfacción, si les gustó a los participantes y sus opiniones.

Respecto a la interacción que los alumnos tuvieron con las OLPC, los resultados reflejados en la sección anterior, muestran claramente la buena performance que tuvieron los chicos frente a un ambiente de trabajo que nunca antes habían visto. Todas las tareas fueron desarrolladas, con muy bajo nivel de dificultad.

Con respecto a los datos subjetivos extraídos por parte de los niños, hubo muestras de gran satisfacción, aceptación del producto, y mayor preferencia en relación con el ambiente de Windows. Las características de portabilidad, color y tamaño adecuados que presentan las OLPC, favorecieron el hecho que los alumnos tuvieron una aceptación casi inmediata con la máquina. Y esto trajo como consecuencia, una buena predisposición desde el comienzo, realizando las tareas con gusto y entusiasmo.

Está previsto continuar con esta serie de testeos, tomando otros perfiles de alumnos. De esta manera, se podrá contar con datos respecto de niños sin experiencia en uso de computadoras, o sólo con experiencia en uso de aplicaciones tradicionales, por ejemplo.

También se prevee realizar pruebas con los docentes a cargo de los niños. Los resultados de estos test, sus impresiones y sugerencias son sumamente importantes, dado que ellos serán los encargados de plantear y crear actividades con estos equipos ni bien sean distribuidos.

### **6 Referencias**

[1] http://www.media.mit.edu

- [2] http://laptop.org
- [3] http://www.educ.ar
- [4] http://www.graduada.unlp.edu.ar
- [5] http://www.linti.unlp.edu.ar
- [6] http://sl.info.unlp.edu.ar
- [7] http://wiki.laptop.org/go/Sugar

[8] **OLPC en Argentina, análisis de realidades y potencialidades**. J. Díaz, I. Harari, V. Harari, P. Amadeo, C. Banchoff Tzancoff. http://www.ing.unp.edu.ar/wicc2007/trabajos/TIAE/155.pdf

[9] http://lihuen.info.unlp.edu.ar/tiki-index.php?page=ProyectoOLPC

#### [10] **Usability Inspection Methods**. Jacob Nielsen, Robert Mack.

[11] http://lihuen.info.unlp.edu.ar

[12] http://wiki.laptop.org/go/AbiWord#Write\_.28Collaborative\_Word\_Processor.29